# Языки описания схем

 $mk.cs.msu.ru \rightarrow \text{Лекционные курсы} \rightarrow \text{Языки описания схем}$  $mk.cs.msu.ru \rightarrow \text{Лекционные курсы} \rightarrow \text{Языки описания схем}$ 

Блок 24

Verilog: Синтаксический сахар и ещё несколько возможностей языка Лектор:

Подымов Владислав Васильевич E-mail:

valdus@yandex.ru

ВМК МГУ, 2023/2024, осенний семестр

## Вступление

На данный момент про  $\mathcal V$  рассказано всё необходимое для реализации любой цифровой схемы в поддерживаемом фрагменте языка, за исключением нескольких особых случаев:

- **Схемы с высоким импедансом** 
	- I (это будет в конце курса)
- $\blacktriangleright$  RAM и ROM
	- I (в этом курсе они не пригодятся, и это в целом несложно, в стандарте всё явно написано)

Кроме того, рассказано всё необходимое для реализации сценариев выполнения схемы с выводом в консоль и генерацией диаграмм сигналов в рамках отладки

Но помимо «всего необходимого» в языке предусмотрены конструкции и возможности, делающие реализацию и отладку схемы не только возможной, но и (до некоторой степени) удобной

## Неявное объявление типа wire

Как упоминалось ранее, в  $V$  можно использовать точки,

не объявляя их, и такие точки по умолчанию имеют тип wire

Эта возможность дополняется и другой, позволяющей избежать многократного повторения слова wire во всевозможных объявлениях

Во многих случаях там, где должно быть написано слово wire, можно не писать это слово, если рядом стоят

другие ключевые слова, применяющиеся вместе с wire

#### Например:

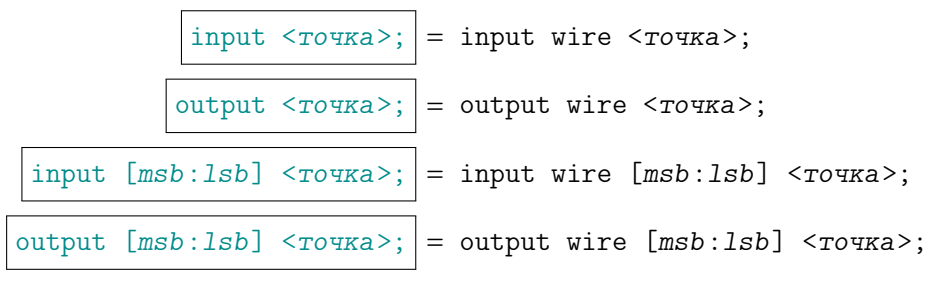

## Инициализация точек

В  $\cal V$  можно писать код, схожий с инициализацией переменных в  $C/C++$ 

Для переменных смысл этих конструкций близок к C/C++, а для соединений — не очень

Такая инициализация может считаться сокращением для типовых конструкций:

 $\langle$ тип переменной>  $\langle$ точка> =  $\langle$ выражение>; =

<тип переменной> <точка>;

initial <точка> = <выражение>;

 $\langle$ тип соединения>  $\langle$ точка> =  $\langle$ выражение>; =

<тип соединения> <точка>;

```
assign <точка> = <выражение>;
```
## Директивы, комментарии

```
'include <имя файла>
'define <имя макроса> < текст макроса>
'define <имя макроса>(<аргументы>) <текст макроса>
'undef <
HMA Makpoca>
'ifdef < MM Makpoca>
'ifndef <MMH Makpoca>
'elsif < MM Makpoca>
else
endif
// <однострочный комментарий> \n
/* < многострочный комментарий> */
```
Всё это устроено как в  $C/C++$  с поправкой на « $\cdot\$ » вместо « $\#$ »

## Тип integer

integer

Это тип переменных, во многом аналогичный reg-шинам

Основные особенности (и отличия от reg-шины):

- $\blacktriangleright$  Ширина точек этого типа неспецифицированная не менее 32
- I Значения этого типа знаковые
- I Переменные этого типа не отображаются ни в какие точки схемы, но значения этого типа можно использовать в выражениях
	- I Строго говоря, мнения о поддерживаемости этого типа расходятся: здесь пересказаны предложения из программного стандарта, а в стандарте синтеза сказано «integer поддерживается» без пояснений

## Тип integer

Пример: следующие два фрагмента кода эквивалентны в аппаратном смысле

```
reg [8:0] in1, in2, in3, o;
     integer sum;
     always @* begin
       sum = in1 + in2;
       if(sum > in3) o = sum;
       else o = \text{in1};
     end
reg [8:0] in1, in2, in3, o;
always @* begin
  if(in1 + in2 > in3) o = in1 + in2;
  else o = \text{in1};
end
```
## Именованные блоки и локальные объявления

Каждой составной команде и, более широко, каждому блоку кода, обрамлённому словами begin-end, можно присовоить имя, сделав этот блок именованным:

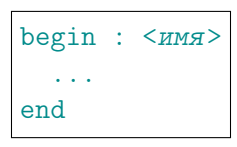

В начале именованного блока можно объявлять локальные переменные

Значения локальных переменных

- I можно изменять и использовать внутри блока и
- I нельзя изменять и использовать вовне блока
	- I Точнее, можно с получением доступа через имена экземпляров и блоков аналогично именам полей структур в C/C++ (через точку), но это неподдерживаемая возможность

Коллизии имён локальных переменных в иерархии блоков (областей видимости) разрешаются так же, как и в C/C++

Языки описания схем, Блок 24  $\leq$  8/30

## Именованные блоки и локальные объявления

Пример: следующие два фрагмента кода эквивалентны в аппаратном смысле

```
reg [8:0] in1, in2, in3, o;
integer sum;
always @* begin
  sum = in1 + in2;if(sum > in3) o = sum;
  else o = \text{in1};
end
reg [8:0] in1, in2, in3, o;
always @* begin : some_name
  integer sum;
  sum = in1 + in2;
  if(sum > in3) o = sum;else o = \text{in1};
end
```
### Процедурные циклы

 $for(\langle$ переменная> =  $\langle$ выражение (начальное значение)>; <выражение (условие продолжения цикла)>; <переменная> = <выражение (следующее значение)> ) <команда>

Внутри процедур можно записывать и такие циклы со смыслом как в  $C/C++$  и с ограниченным по сравнению с  $C/C++$  синтаксисом

Цикл поддерживается только в том случае, если множество значений переменной, перебираемых в цикле, определено статически (на этапе компиляции;  $\sim$  constexpr в  $C/C++$ )

Есть и другие виды циклов (repeat, forever, while), но все они не поддерживаются, и поэтому здесь подробно не обсуждаются

## Процедурные циклы

#### Пример

Подсхема, разворачивающая задом наперёд шину x ширины 8 и направляющая результат в шину y, может быть реализована так:

```
reg [7:0] x, y;
always @(posedge clk) begin : some_name
  integer i;
  for(i = 0; i < 8; i = i + 1)
   x[i] \le y[7-i];end
```
## Функции

function automatic < тип функции> < имя функции>; <объявления входов и точек> <команда> endfunction

Объявления входов - это объявления точек с ключевым словом input При вызове функции (как в  $C/C++$ , и использующемся в выражениях)

• аргументы - это входы в порядке их объявления, и

• возвращается значение указанного «типа функции»: «[<msb>:<lsb>]», «signed [<msb>:<lsb>]» или «integer»

За исключением сказанного про входы, все объявления точек в функции считаются локальными

Имя функции используется в команде как имя выходной переменной, в которую функцией возвращается значение

Команда должна быть составлена так, чтобы выполняться целиком в одном регионе и с полным однозначным определением результата

## Функции

function automatic  $\langle \text{THH} \rangle$   $\langle \text{WHK} \rangle$   $\langle \text{WHK} \rangle$ <объявления входов и точек> <команда> endfunction

#### Пример

Функция, возвращающая максимум двух чисел ширины 5:

```
function automatic [4:0] my_max;
  input [4:0] x, y;
  if(x \ge y) my_max = x;else my_max = y;
endfunction
```
Использование этой функции:

assign  $z = u + my_max(3, v)$ ;

## Функции

function automatic < тип функции > < имя функции >; <объявления входов и точек> <команда> endfunction

В функции могут вызываться другие функции — в т.ч. рекурсивно, но поддерживается только рекурсия со «статической глубиной»

Функции поддерживаются только в таком виде, как на слайде, но для симуляции могут писаться и без ключевого слова automatic

Это ключевое слово означает, что все локальные переменные функции должны «создаваться» при каждом вызове функции

Если это ключевое слово опущено, то

• такая функция не поддерживается и

локальные переменные создаются один раз для всех вызовов (как static  $B\left(\frac{C}{L+1}\right)$ 

### Возведение в степень и логарифмирование

 $x * * v$ 

Это операция возведения х в степень у, поддерживаемая в двух случаях (а в остальных неподдерживаемая):

1. 
$$
x - 3T0
$$
 константа 2  
\n2 \*\*  $y - 3T0$  (00...0100...0)  
\n2.  $x u v - K0HCTaHTb1$ 

 $\frac{\cosh(x)}{\cosh(x)}$ 

Это округление вверх логарифма х по основанию 2

Эта функция довольно полезна — например, для преобразования ширины шины в наименьшую ширину числа для индексации этой шины К сожалению, строго говоря, в  $V$  эта функция не поддерживается Но всё же ввиду полезности она обычно поддерживается на практике Поэтому будем считать эту функцию поддерживаемой

## Массивы

В  $\mathcal V$  можно объявлять (как в  $\mathsf C/++$ ) многомерные массивы точек с явным указанием константных границ индексации:

- I Массив из 4-х проводов, индексация с ноля wire  $arr[0:3]$ :
- I Массив из 3-х reg-шин ширины 5, индексация с тройки reg [4:0] arr[3:5];
- **Двумерный массив (3x3) гед-значений,** первая индексация с ноля, вторая — с единицы reg  $arr[0:2][1:3]$ ;
- **Двумерный массив wire-шин ширины 5 того же размера** и с той же индексацией, что и в предыдущем пункте wire  $[4:0]$  arr $[0:2]$ [1:3]:

#### Массивы в качестве портов модулей запрещены

### Массивы

Пример: параллельный регистр ширины 8, выходная шина которого «собирается» из внутреннего двумерного массива шин ширины 2

```
module register (input clk, input [7:0] in, output [7:0] out);
  reg [1:0] arr[0:1][1:2];
  always @(posedge clk)
    \{arr[0][1], arr[0][2], arr[1][1], arr[1][2] \} \leq in;assign out = \{arr[0][1], arr[0][2], arr[1][1], arr[1][2]\};endmodule
```
При разработке схемы может появиться необходимость реализовать много похожих схем

Например: параллельный регистр ширины 2; параллельный регистр ширины 3; параллельный регистр ширины 4; ...

Хотелось бы один раз реализовать параллельный регистр произвольной ширины с уточнением этой ширины в экземплярах

Для таких целей в  $V$  включены параметры модулей

Параметр во многом похож на переменную, но значение параметра можно задать только

- I в объявлении этого параметра (значение по умолчанию) и
- в объявлении экземпляра модуля (значение не по умолчанию)

Значение параметра в выражениях считается константным (как constexpr в  $C/C++$ )

Объявление параметра заданного типа и со значением по умолчанию, определяющимся заданным константным выражением, устроено так:

 $\text{parameter}$  <*THI*> <*MMS*  $\text{Hapam}$ <sub>2</sub> = < $\text{Kom}$   $\text{Hapam}$ <sub>2</sub> = SupaxeH $\text{Hap}$ <sub>2</sub>;

Тип можно опустить, и тогда подразумевается тип выражения

Замечание: тип целочисленных констант (0, 1, 2, ...) — integer

Под одним ключевым словом «parameter» можно объявлять и несколько параметров аналогично объявлению нескольких точек: parameter  $P1 = 1$ ,  $P2 = 2$ ,  $P3 = 3$ ;

Вставка экземпляра модуля с параметрами устроена так:

<имя модуля> #(<назначения параметров через запятую>) <имя экземпляра> (<назначения портов>);

<назначение параметра> ::= .<имя параметра>(<константное выражение>)

Если имя параметра не встречается в назначениях, то используется значение параметра по умолчанию

```
Если текст «#(...)» отсутствует,
то используются значения всех параметров по умолчанию
```
Пример: параллельный регистр ширины 8 (reg8), составленный из параллельных регистров (register) ширины 3 и ширины 5

```
module register(clk, d, q);
  parameter W = 3;
  input clk;
  input [W-1:0] d;
  output reg [W-1:0] q;
  always \mathbb{O}(\text{posedge } \text{clk}) q \leq d;
endmodule
module reg8(input clk, input [7:0] d, output [7:0] q);
  register r1(.clk(clk), d(d[2:0]), a(q[2:0]));
```

```
register \#(.W(5)) r2(.clk(clk), .d(d[7:3]), .q(q[7:3]));
endmodule
```
Параметры, как и порты, можно задать в «шапке» объявления модуля:

```
module <имя модуля>
#(<список параметров>) (<назначения портов>);
```
Список параметров — это набор объявлений параметров с «,» вместо «;»

Пример: следующие два фрагмента кода эквивалентны

```
module register(clk, in, out);
  parameter W = 3;
  input clk; input [W-1:0] in; output reg [W-1:0] out;
```

```
module register \#(\text{parameter } W = 3)(input clk, input [W-1:0] in, output reg [W-1:0] out);
```
### Локальные параметры

При разработке «серьёзных» схем оказываются полезными параметры, изменение значений которых при вставке экземпляра недопустимо

Например, это параметры,

• значения которых

однозначно определяются значениями других параметров

I в которых разработчик модуля сохранил технические детали («тонкие настройки»), изменение которых может привести к неэффективной работе модуля и ошибкам

В таких случаях принято использовать локальные параметры: в их объявлении вместо «parameter» пишется «localparam»

Для ясности параметры, объявленные при помощи слова parameter, будем называть внешними

#### Аналогия между параметрами и точками:

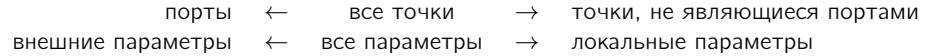

Иногда в код хочется/необходимо вставить много однотипных экземпляров с похожими назначениями портов

Например, параллельный регистр ширины 4 можно было бы реализовать так (но не делайте так!):

```
module Dff(input clk, input d, output reg q);
  always @(posedge c1k) q \leq d;endmodule
```

```
module register(input clk, input [3:0] d, output [3:0] q);
  Dff d0(.c1k(c1k), .d(d[0]), .q(q[0]));
  Dff d1(.c1k(c1k), d(d[1]), a(q[1]));
 Dff d2(.c1k(c1k), .d(d[2]), .q(q[2]));
  Dff d3(.c1k(c1k), .d(d[3]), .q(q[3]));
endmodule
```
Вставку таких похожих друг на друга экземпляров можно сделать более компактной и наглядной при помощи блоков генерации

```
genvar i;
generate
  for(i = 0; i < 4; i = i + 1)
    Dff d(.clk(clk), .d(in[i]), .q(out[i]));
endgenerate
```
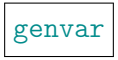

Это тип переменных, аналогичный integer и используемый в выражениях блоков генерации

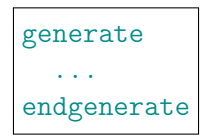

Это блок генерации, внутри которого записывается последовательность команд генерации

Слова «generate» и «endgenerate» можно опускать, но не рекомендуется, чтобы не запутаться в собственном коде

```
genvar i;
generate
  for(i = 0; i < 4; i = i + 1)Dff d(.clk(clk), .d(in[i]), .q(out[i]));
endgenerate
```
Основные команды генерации:

• Такое же объявление, как и в теле модуля (точек, параметров, процесса, экземпляра, ...)

• выполнение команды: объявление добавляется в тело модуля

 $\triangleright$  Составная команда (begin-end), цикл (for), ветвление (if), выбор (case), как в теле процедуры, но с командами генерации вместо процедурных команд

• выполнение команды такое же, как у процедурной команды

Все имена, объявленные внутри блока генерации, локальны для этого блока

```
genvar i;
generate
  for(i = 0; i < 4; i = i + 1)Dff d(.clk(clk), .d(in[i]), .q(out[i]));
endgenerate
```
Цикл блока генерации

 $for(\langle$ переменная> = <выражение (начальное значение)>; <выражение (условие продолжения цикла)>; <переменная> = <выражение (следующее значение)> ) <команда>

отличается от процедурного цикла только тем, что

• переменная должна иметь тип genvar и

• записывается команда генерации вместо процедурной

Для цикла блока генерации должны соблюдаться те же ограничения однозначности/константности/статичности перебора, что и для процедурного цикла

```
genvar i;
generate
  for(i = 0; i < 4; i = i + 1)Dff d(.clk(clk), .d(in[i]), .q(out[i]));
endgenerate
```
Выполнение цикла:

• согласно заданию цикла перебираются значения переменной

• на очередной итерации перебора в команду генерации подставляется текущее значение переменной, и команда выполняется

Отличия ветвления и выбора в блоке генерации от процедурных ветвления и выбора:

все переменные, используемые в условиях (условие ветвления, выражения выбора — главное и в случаях) должны иметь тип genvar

на месте процедурной команды записывается команда генерации

I выполнение процедурной команды заменяется на выполнение команды генерации

Другой пример: в зависимости от значения параметра revx,

 $\triangleright$  либо в шину у пересылается значение шины х, а в шину v — зеркально отражённое значение шины u,

 $\triangleright$  либо в шину v пересылается значение шины u,

а в шину y — зеркально отражённое значение шины x

```
parameter revx = 0;
wire [7:0] x, y, u, v;
genvar i;
generate
 for(i = 0; i < 8; i = i + 1)
    if(revx) begin
      assign y[i] = x[7-i];
      assign v[i] = u[i];
    end
    else begin
      assign y[i] = x[i];assign v[i] = u[7-i];
    end
endgenerate
```